# Package 'diffeR'

August 22, 2023

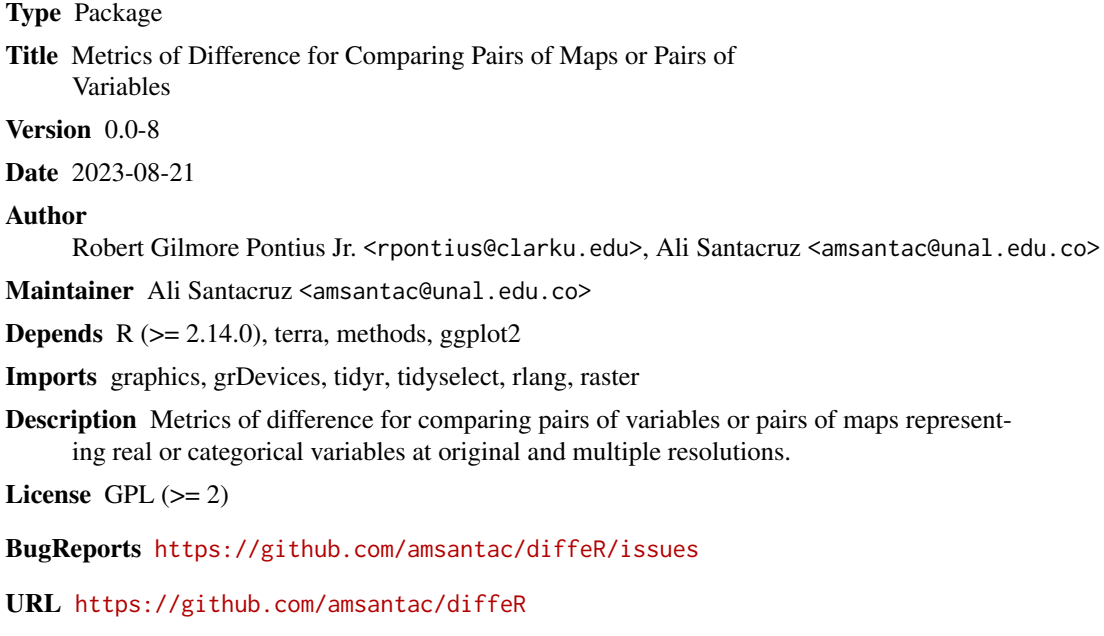

NeedsCompilation no

Repository CRAN

Date/Publication 2023-08-22 03:10:14 UTC

# R topics documented:

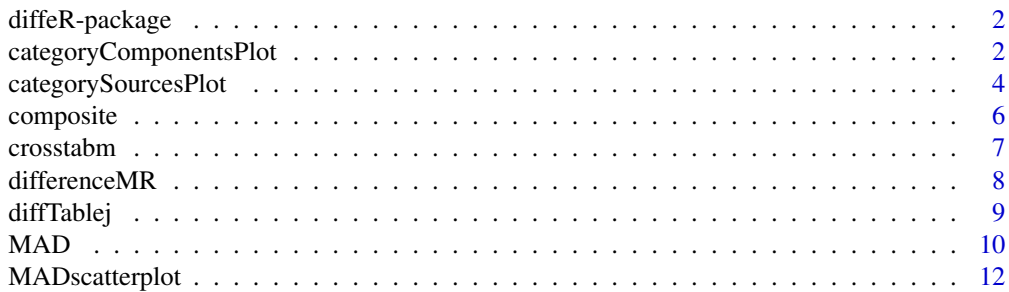

<span id="page-1-0"></span>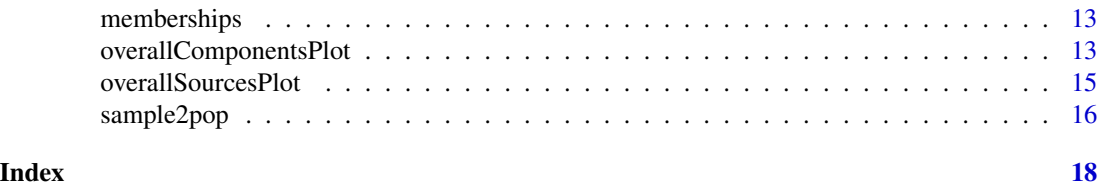

diffeR-package *Metrics of Difference for Comparing Pairs of Maps or Pairs of Variables*

#### Description

Metrics of difference for comparing pairs of variables or pairs of maps representing real or categorical variables at original and multiple resolutions.

# Details

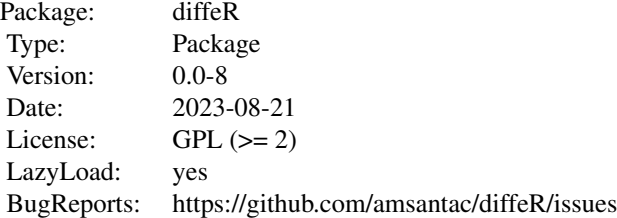

# Author(s)

Robert Gilmore Pontius Jr. <rpontius@clarku.edu>, Ali Santacruz <amsantac@unal.edu.co> Maintainer: Ali Santacruz <amsantac@unal.edu.co>

categoryComponentsPlot

*Category Components plot*

# Description

If comparison and reference (raster) maps are provided, this function creates the Category Components plot from the comparison between the comparison map (or map at time *t*) and the reference map (or map at time *t*+1). If a square contingency table (matrix) is provided instead of raster maps, then this function creates the Category Components plot from the comparison between the comparison variable (or variable at time *t*) and the reference variable (or variable at time *t*+1).

# Usage

```
categoryComponentsPlot(comp = NULL, ref = NULL, ctmatrix = NULL,
                       units = NULL, population = NULL,
                       fontSize = NULL, breaks = waiver(),
                       labels = waiver(), limits = NULL)
```
# Arguments

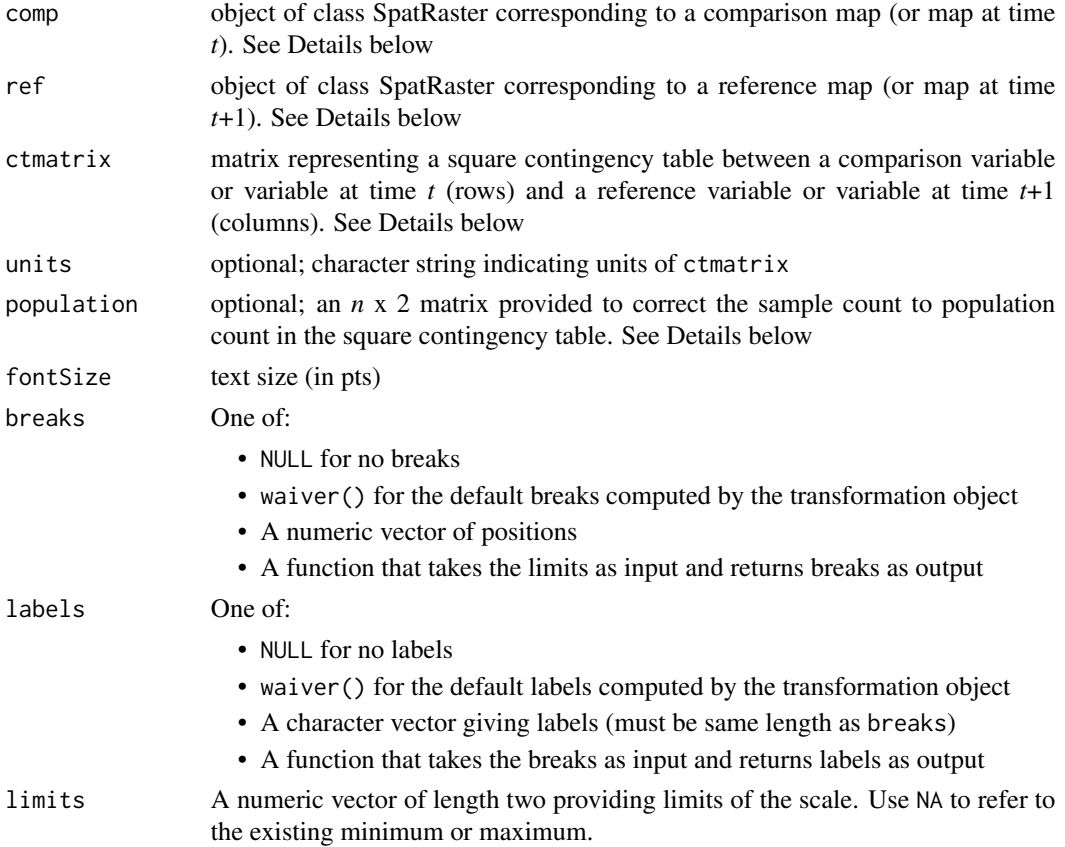

#### Details

Users may enter as input either a square contingency table (ctmatrix) or a comparison and a reference raster maps (comp and ref, respectively).

The first column of population must contain integer identifiers of each category, corresponding to the categories in the comparison and reference variables. The second column corresponds to the population totals for each category.

#### Value

a stacked barplot showing for each category the quantity, exchange and shift components of difference between the comparison map/variable (or map/variable at time *t*) and the reference map/variable (or map/variable at time *t*+1)

### <span id="page-3-0"></span>References

Pontius Jr., R.G., Millones, M. 2011. *Death to Kappa: birth of quantity disagreement and allocation disagreement for accuracy assessment*. International Journal of Remote Sensing 32 (15), 4407- 4429.

#### See Also

#### [diffTablej](#page-8-1)

# Examples

```
comp <- rast(system.file("external/comparison.rst", package = "diffeR"))
ref <- rast(system.file("external/reference.rst", package = "diffeR"))
categoryComponentsPlot(comp, ref)
```
ctmat <- crosstabm(comp, ref) categoryComponentsPlot(ctmatrix = ctmat, units = "pixels")

categorySourcesPlot *Category Sources plot*

#### Description

If comparison and reference (raster) maps are provided, this function creates the Category Sources plot from the comparison between the comparison map (or map at time *t*) and the reference map (or map at time *t*+1). If a square contingency table (matrix) is provided instead of raster maps, then this function creates the Category Sources plot from the comparison between the comparison variable (or variable at time *t*) and the reference variable (or variable at time *t*+1).

#### Usage

```
categorySourcesPlot(comp = NULL, ref = NULL, ctmatrix = NULL,
                    analysis = "error", units = NULL,
                    population = NULL, fontSize = NULL,
                    breaks = waiver(), labels = waiver(),limits = NULL)
```
### Arguments

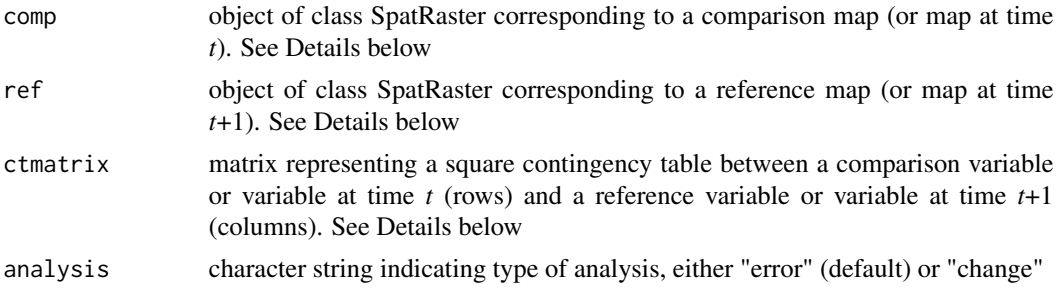

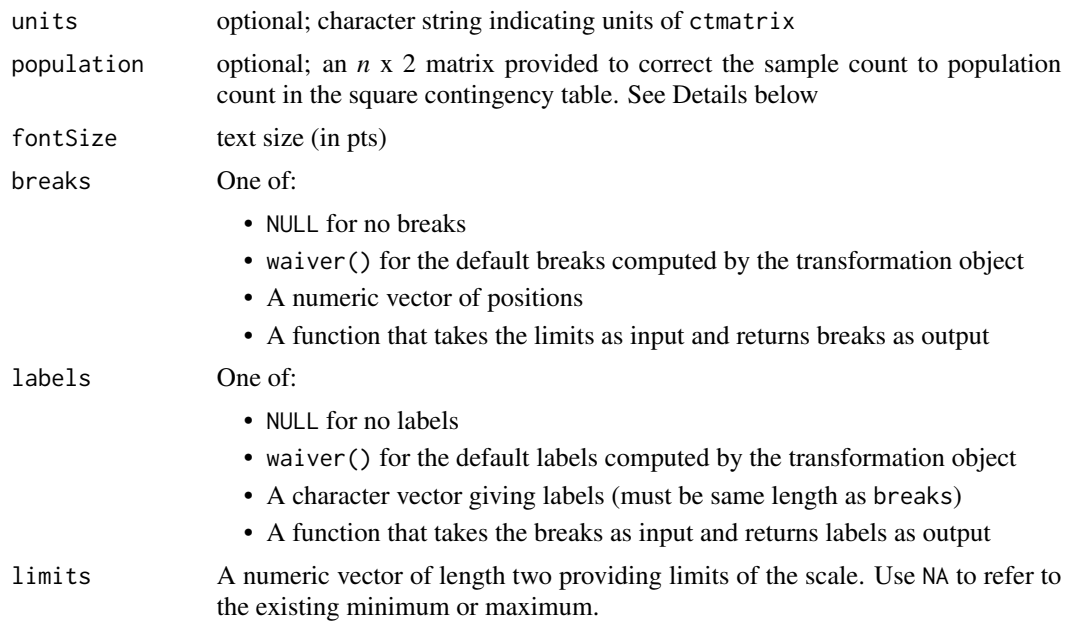

# Details

Users may enter as input either a square contingency table (ctmatrix) or a comparison and a reference raster maps (comp and ref, respectively).

The first column of population must contain integer identifiers of each category, corresponding to the categories in the comparison and reference variables. The second column corresponds to the population totals for each category.

#### Value

a stacked barplot showing for each category the agreement and the omission and comission components of difference between the comparison map/variable (or map/variable at time *t*) and the reference map/variable (or map/variable at time *t*+1)

# References

Pontius Jr., R.G., Millones, M. 2011. *Death to Kappa: birth of quantity disagreement and allocation disagreement for accuracy assessment*. International Journal of Remote Sensing 32 (15), 4407- 4429.

```
comp <- rast(system.file("external/comparison.rst", package = "diffeR"))
ref <- rast(system.file("external/reference.rst", package = "diffeR"))
categorySourcesPlot(comp, ref)
ctmat <- crosstabm(comp, ref)
categorySourcesPlot(ctmatrix = ctmat, units = "Pixels")
```
<span id="page-5-1"></span><span id="page-5-0"></span>

#### Description

provide a method to create a composite matrix from the crosstabulation of a comparison map (or map at time *t*) and a reference map (or map at time *t*+1), both aggregated at a given factor

#### Usage

composite(comp, ref, factor)

#### Arguments

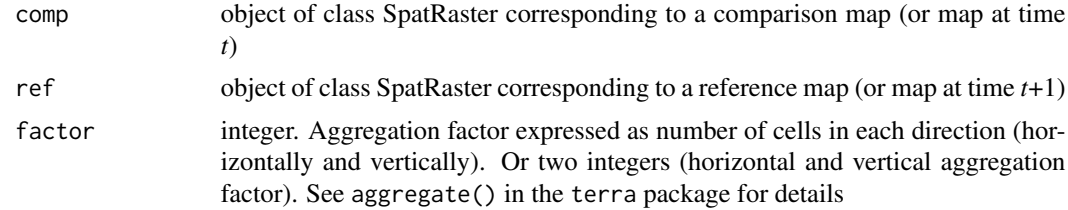

# Details

the pixel definition in a composite matrix interpretes class membership as the proportion of a pixel that belongs to a class. The pixel contains information about only the quantity of each category (Kuzera and Pontius 2008).

### Value

a matrix showing the contingency table derived from the crosstabulation of a comparison map (or map at time *t*) and a reference map (or map at time *t*+1), both aggregated at a given factor. Output values are given as proportion (0 to 1)

#### References

Kuzera, K., Pontius Jr., R.G. 2008. *Importance of matrix construction for multiple-resolution categorical map comparison*. GIScience & Remote Sensing 45 (3), 249-274.

#### See Also

[memberships](#page-12-1)

```
comp <- rast(system.file("external/comparison.rst", package = "diffeR"))
ref <- rast(system.file("external/reference.rst", package = "diffeR"))
composite(comp, ref, factor = 2)
```
<span id="page-6-1"></span><span id="page-6-0"></span>crosstabm *create a contingency table between a comparison raster map (rows) and a reference raster map (columns)*

# Description

create a contingency table, also called cross-tabulated matrix, between a comparison raster map (rows), or map at time *t*, and a reference raster map (columns), or map at time *t*+1

#### Usage

```
crosstabm(comp, ref, percent = FALSE, population = NULL)
```
### Arguments

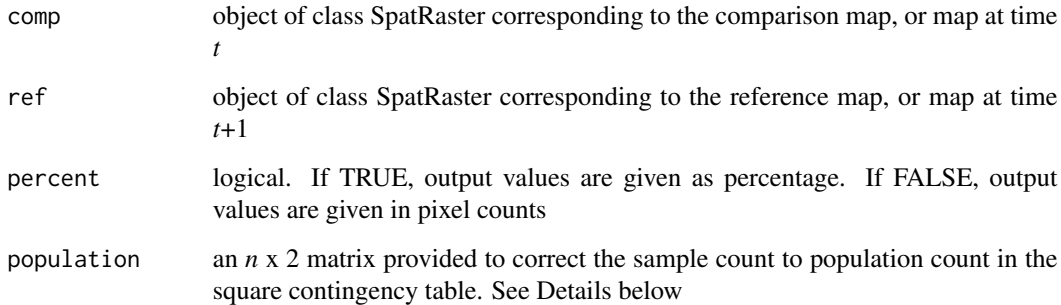

# Details

For correcting the sample count to population count in the square contingency table, assuming a stratified random sampling, an *n* (number of categories) by 2 matrix can be provided in the population argument. The first column of population must contains integer identifiers of each category, corresponding to the categories in the comparison map (or map at time *t*) and reference map (or map at time *t*+1). The second column corresponds to the population totals for each map category

# Value

a matrix showing the cross-tabulation between the comparison map (or map at time *t*) and the reference map (or map at time *t*+1)

# See Also

[memberships](#page-12-1)

#### Examples

```
comp <- rast(system.file("external/comparison.rst", package = "diffeR"))
ref <- rast(system.file("external/reference.rst", package = "diffeR"))
crosstabm(comp, ref)
# Population-adjusted square contingency table
(population < - matrix(c(1, 2, 3, 2000, 4000, 6000), ncol = 2))crosstabm(comp, ref, population = population)
# Population-adjusted square contingency table, output as percentage
crosstabm(comp, ref, percent = TRUE, population = population)
```
differenceMR *calculates difference metrics between a reference map and a comparison map both consecutively aggregated at multiple resolutions*

### Description

calculates quantity, exchange and shift components of difference, as well as the overall difference, between a comparison raster map (or map at time *t*), and a reference raster map (or map at time *t*+1), both consecutively aggregated at multiple resolutions.

Quantity difference is defined as the amount of difference between the reference map and a comparison map that is due to the less than maximum match in the proportions of the categories. Exchange consists of a transition from category *i* to category *j* in some pixels and a transition from category *j* to category *i* in an identical number of other pixels. Shift refers to the difference remaining after subtracting quantity difference and exchange from the overall difference.

#### Usage

```
differenceMR(comp, ref, eval = "multiple", percent = TRUE, fact = 2,
             population = NULL)
```
#### Arguments

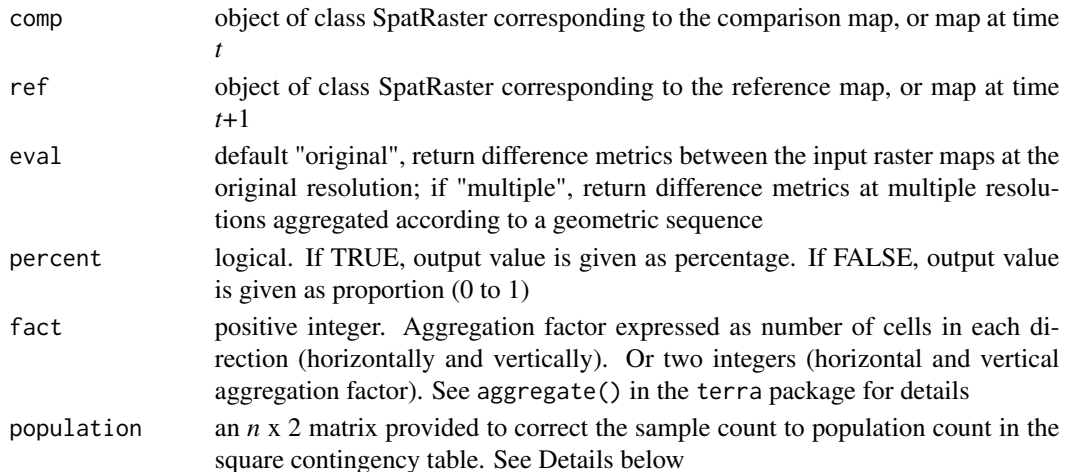

<span id="page-7-0"></span>

#### <span id="page-8-0"></span>diffTablej 9

#### Details

For correcting the sample count to population count in the square contingency table, assuming a stratified random sampling, an *n* (number of categories) by 2 matrix can be provided in the population argument. The first column of population must contains integer identifiers of each category, corresponding to the categories in the comparison map (or map at time *t*) and reference map (or map at time *t*+1). The second column corresponds to the population totals for each map category

#### Value

data.frame containing quantity, exchange and shift components of difference, as well as the overall difference, between the comparison map and the reference map at multiple resolutions

#### References

Pontius Jr., R.G., Millones, M. 2011. *Death to Kappa: birth of quantity disagreement and allocation disagreement for accuracy assessment*. International Journal of Remote Sensing 32 (15), 4407- 4429.

Pontius Jr., R.G., Santacruz, A. 2014. *Quantity, exchange and shift components of difference in a square contingency table*. International Journal of Remote Sensing 35 (21), 7543-7554.

#### Examples

```
## Not run:
comp <- rast(system.file("external/comparison.rst", package = "diffeR"))
ref <- rast(system.file("external/reference.rst", package = "diffeR"))
differenceMR(comp, ref, eval = "original")
differenceMR(comp, ref, eval = "multiple", fact = 2)
```
## End(Not run)

<span id="page-8-1"></span>diffTablej *calculates difference metrics at the category level from a square contingency table*

#### Description

calculates quantity, exchange and shift components of difference, as well as the overall difference, at the category level from a contingency table derived from the crosstabulation between a comparison variable (or variable at time *t*), and a reference variable (or variable at time *t*+1).

Quantity difference is defined as the amount of difference between the reference variable and a comparison variable that is due to the less than maximum match in the proportions of the categories. Exchange consists of a transition from category *i* to category *j* in some observations and a transition from category *j* to category *i* in an identical number of other observations. Shift refers to the difference remaining after subtracting quantity difference and exchange from the overall difference.

#### <span id="page-9-0"></span>Usage

```
diffTablej(ctmatrix, digits = 0, analysis = "error")
```
#### Arguments

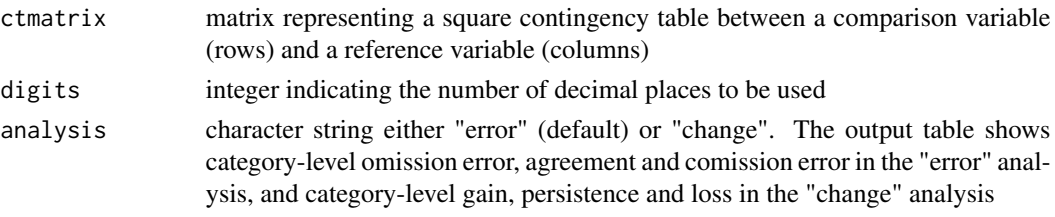

#### Value

data.frame containing difference metrics at the category level between a comparison variable (rows) and a reference variable (columns). Output values are given in the same units as ctmatrix

### References

Pontius Jr., R.G., Millones, M. 2011. *Death to Kappa: birth of quantity disagreement and allocation disagreement for accuracy assessment*. International Journal of Remote Sensing 32 (15), 4407- 4429.

Pontius Jr., R.G., Santacruz, A. 2014. *Quantity, exchange and shift components of difference in a square contingency table*. International Journal of Remote Sensing 35 (21), 7543-7554.

#### Examples

```
comp <- rast(system.file("external/comparison.rst", package = "diffeR"))
ref <- rast(system.file("external/reference.rst", package = "diffeR"))
ctmatCompRef <- crosstabm(comp, ref)
diffTablej(ctmatCompRef)
# Adjustment to population assuming a stratified random sampling
(population < - matrix(c(1, 2, 3, 2000, 4000, 6000), ncol = 2))ctmatCompRef <- crosstabm(comp, ref, percent = TRUE, population = population)
```
diffTablej(ctmatCompRef)

<span id="page-9-1"></span>MAD *Mean Absolute Deviation (MAD)*

#### Description

Provides a method to compare the quantity difference and allocation difference between two images of the same real variable at the original resolution or at multiple resolutions. The output provides a stacked graph and an accompanying numerical table for the Mean Absolute Deviation (MAD) for the difference due to quantity, the difference due to stratum-level allocation, and difference due to pixel-level allocation. The output also indicates which image has a smaller average. A scatterplot indicating the distribution of values in relation to the 1:1 line can be produced with [MADscatterplot](#page-11-1)

#### <span id="page-10-0"></span> $MAD$  11

# Usage

MAD(grid1, grid2, strata = NULL, eval = "original")

#### Arguments

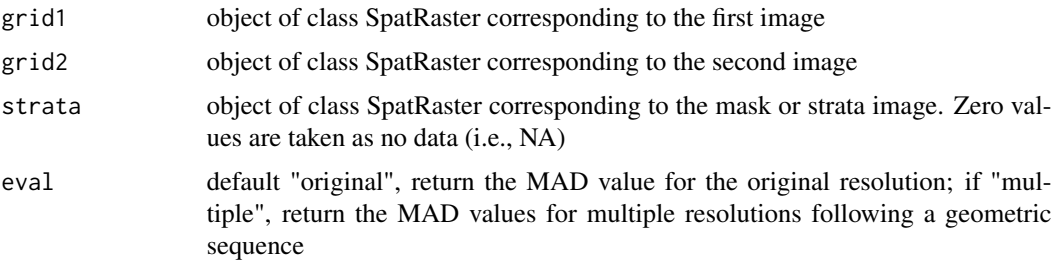

# Value

a dataframe containing the multiples of the original resolution, the corresponding aggregated resolution, the difference due to quantity, the difference due to stratum-level allocation, and the difference due to pixel-level allocation.

#### References

Pontius Jr., R.G., Thontteh, O., Chen, H. 2008. *Components of information for multiple resolution comparison between maps that share a real variable*. Environmental and Ecological Statistics 15 (2), 111-142.

### See Also

#### [MADscatterplot](#page-11-1)

```
old.par <- par(no.readonly = TRUE)
grid1 <- rast(system.file("external/GRID1_INT.rst", package = "diffeR"))
grid2 <- rast(system.file("external/GRID2_INT.rst", package = "diffeR"))
strata <- rast(system.file("external/strata_int.rst", package = "diffeR"))
MAD(grid1, grid2, strata, eval = "original")
MAD(grid1, grid2, strata, eval = "multiple")
```

```
## Not run:
veg_obs1 <- rast(system.file("external/veg_obs1.rst", package = "diffeR"))
veg_pre1 <- rast(system.file("external/veg_pre1.rst", package = "diffeR"))
veg_mask1 <- rast(system.file("external/veg_mask1.rst", package = "diffeR"))
MADscatterplot(veg_obs1, veg_pre1, veg_mask1)
MAD(veg_obs1, veg_pre1, veg_mask1, eval = "multiple")
```

```
## End(Not run)
par(old.par)
```
<span id="page-11-1"></span><span id="page-11-0"></span>MADscatterplot *MAD scatterplot*

### Description

Generates a scatterplot indicating the distribution of values from two images in relation to the 1:1 line

#### Usage

```
MADscatterplot(grid1, grid2, strata = NULL)
```
# Arguments

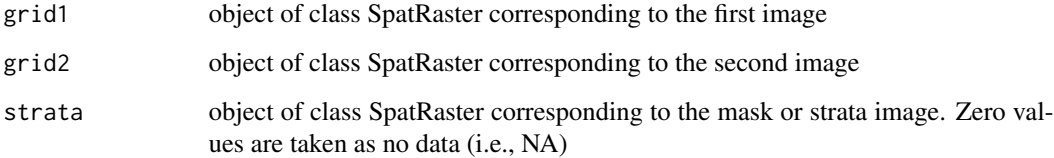

# Value

a ggplot object corresponding to the scatterplot

# See Also

[MAD](#page-9-1)

```
old.par <- par(no.readonly = TRUE)
grid1 <- rast(system.file("external/GRID1_INT.rst", package = "diffeR"))
grid2 <- rast(system.file("external/GRID2_INT.rst", package = "diffeR"))
strata <- rast(system.file("external/strata_int.rst", package = "diffeR"))
MADscatterplot(grid1, grid2, strata)
```

```
veg_obs1 <- rast(system.file("external/veg_obs1.rst", package = "diffeR"))
veg_pre1 <- rast(system.file("external/veg_pre1.rst", package = "diffeR"))
veg_mask1 <- rast(system.file("external/veg_mask1.rst", package = "diffeR"))
MADscatterplot(veg_obs1, veg_pre1, veg_mask1)
par(old.par)
```
<span id="page-12-1"></span><span id="page-12-0"></span>

# Description

Calculates membership values for each category in the input raster at a specified aggregated resolution

#### Usage

memberships( $grid, fact = 2)$ 

#### Arguments

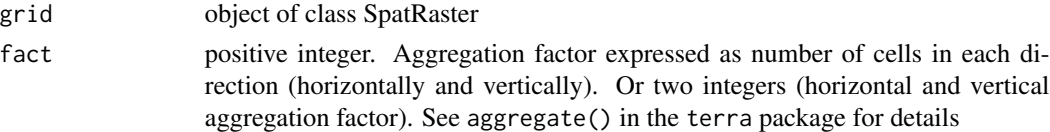

# Value

a RasterBrick object containing membership values for each category in the input raster at a specified aggregated resolution

# See Also

### [composite](#page-5-1)

# Examples

```
ref <- rast(system.file("external/reference.rst", package = "diffeR"))
plot(ref)
memb.ref <- memberships(ref, fact = 2)
names(memb.ref) <- c("ref.1", "ref.2", "ref.3")
plot(memb.ref)
```
overallComponentsPlot *Overall Components plot*

# Description

If comparison and reference (raster) maps are provided, this function creates the Overall Components plot from the comparison between the comparison map (or map at time *t*) and the reference map (or map at time *t*+1). If a square contingency table (matrix) is provided instead of raster maps, then this function creates the Overall Components plot from the comparison between the comparison variable (or variable at time *t*) and the reference variable (or variable at time *t*+1).

#### Usage

```
overallComponentsPlot(comp = NULL, ref = NULL, ctmatrix = NULL,units = NULL, population = NULL,
                      graphics_system = 'ggplot2')
```
# Arguments

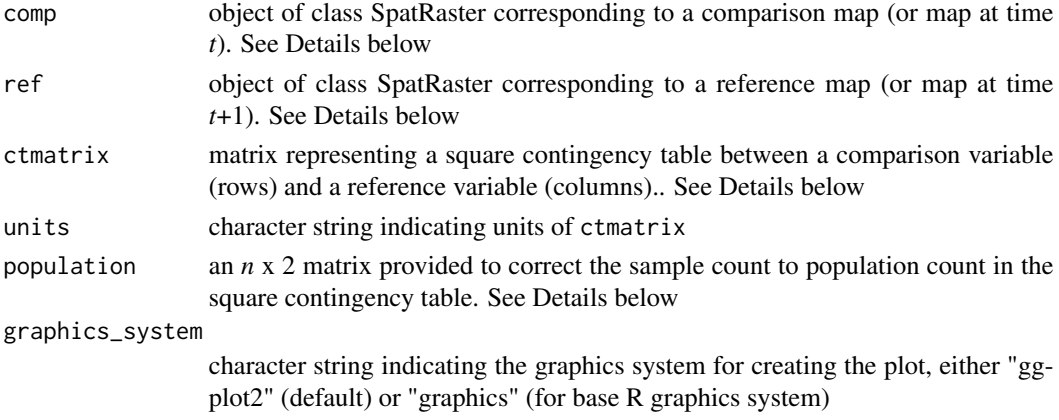

# Details

Users may enter as input either a square contingency table (ctmatrix) or a comparison and a reference raster maps (comp and ref, respectively).

The first column of population must contain integer identifiers of each category, corresponding to the categories in the comparison and reference variables. The second column corresponds to the population totals for each category.

#### Value

a stacked barplot showing the quantity, exchange and shift components of difference between the comparison map/variable (or map/variable at time *t*) and the reference map/variable (or map/variable at time *t*+1)

# References

Pontius Jr., R.G., Millones, M. 2011. *Death to Kappa: birth of quantity disagreement and allocation disagreement for accuracy assessment*. International Journal of Remote Sensing 32 (15), 4407- 4429.

```
comp <- rast(system.file("external/comparison.rst", package = "diffeR"))
ref <- rast(system.file("external/reference.rst", package = "diffeR"))
overallComponentsPlot(comp, ref)
```

```
ctmat <- crosstabm(comp, ref)
overallComponentsPlot(ctmatrix = ctmat, units = "pixels")
```
# <span id="page-14-0"></span>Description

If comparison and reference (raster) maps are provided, this function creates the Overall Sources plot from the comparison between the comparison map (or map at time *t*) and the reference map (or map at time *t*+1). If a square contingency table (matrix) is provided instead of raster maps, then this function creates the Overall Sources plot from the comparison between the comparison variable (or variable at time *t*) and the reference variable (or variable at time *t*+1).

# Usage

```
overallSourcesPlot(comp = NULL, ref = NULL, ctmatrix = NULL,
                   analysis = "error", units = NULL,
                   population = NULL, fontSize = NULL,
                   colorValues = NULL, breaks = waiver(),
                   labels = wavier(), limits = NULL)
```
# Arguments

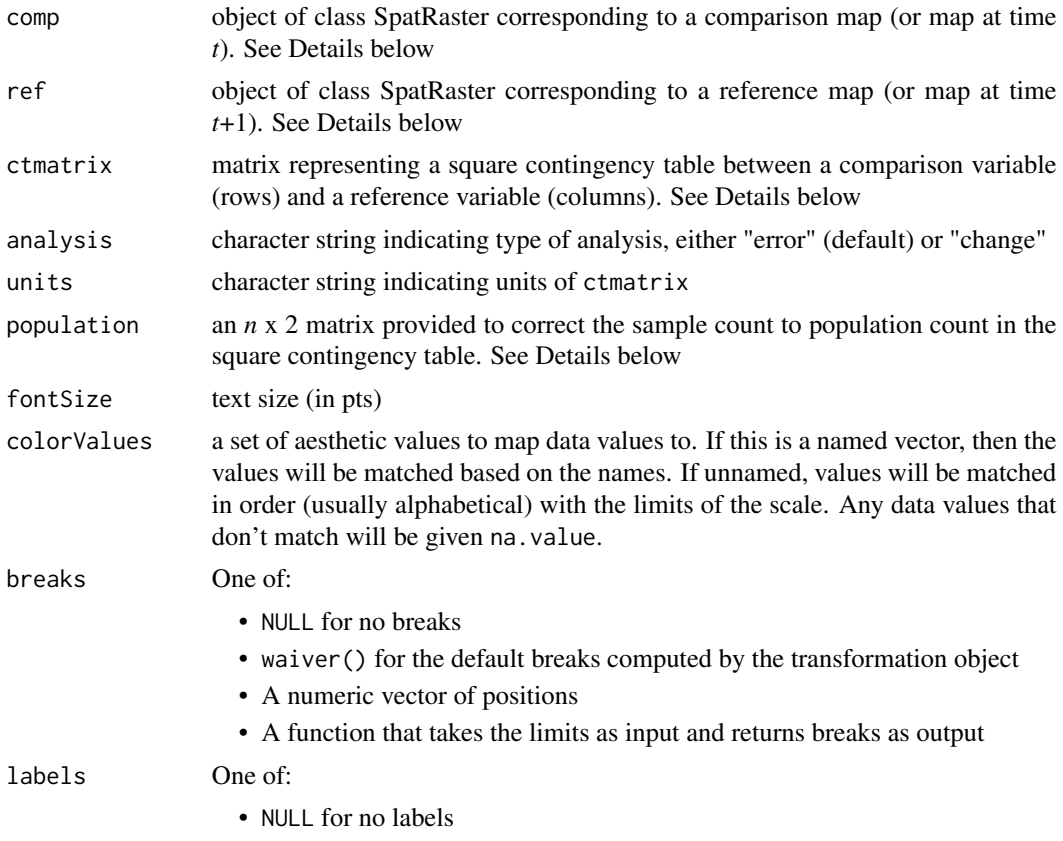

<span id="page-15-0"></span>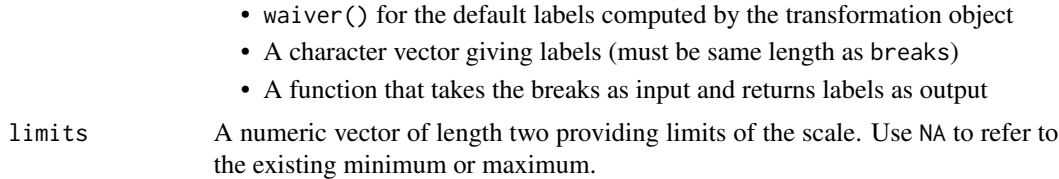

# Details

Users may enter as input either a square contingency table (ctmatrix) or a comparison and a reference raster maps (comp and ref, respectively).

The first column of population must contain integer identifiers of each category, corresponding to the categories in the comparison and reference variables. The second column corresponds to the population totals for each category.

# Value

a stacked barplot showing the omission and comission components of difference between the comparison map/variable (or map/variable at time *t*) and the reference map/variable (or map/variable at time  $t+1$ )

#### References

Pontius Jr., R.G., Millones, M. 2011. *Death to Kappa: birth of quantity disagreement and allocation disagreement for accuracy assessment*. International Journal of Remote Sensing 32 (15), 4407- 4429.

#### Examples

```
comp <- rast(system.file("external/comparison.rst", package = "diffeR"))
ref <- rast(system.file("external/reference.rst", package = "diffeR"))
overallSourcesPlot(comp, ref)
```

```
ctmat <- crosstabm(comp, ref)
overallSourcesPlot(ctmatrix = ctmat, units = "pixels")
```
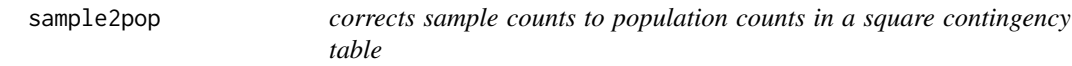

# Description

Converts sample count to population count in the square contingency table, assuming a stratified random sampling

#### Usage

```
sample2pop(ctmatrix, population)
```
# <span id="page-16-0"></span>sample2pop 17

#### Arguments

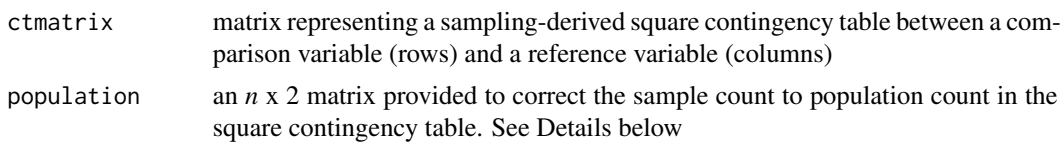

#### Details

The first column of population must contain integer identifiers of each category, corresponding to the categories in the comparison and reference variables. The second column corresponds to the population totals for each category.

# Value

matrix representing a population-adjusted square contingency table for the crosstabulation between a comparison variable (rows) and a reference variable (columns). Output values are given in the same units as ctmatrix

#### See Also

[crosstabm](#page-6-1)

```
comp <- rast(system.file("external/comparison.rst", package = "diffeR"))
ref <- rast(system.file("external/reference.rst", package = "diffeR"))
```

```
# Sample square contingency table
(ctmatCompRef <- crosstabm(comp, ref))
```

```
# Population-adjusted square contingency table
(population < - matrix(c(1, 2, 3, 2000, 4000, 6000), ncol = 2))sample2pop(ctmatCompRef, population = population)
```

```
# The square contingency table can also be adjusted directly using the
# crosstabm function
crosstabm(comp, ref, population = population)
```
# <span id="page-17-0"></span>Index

∗ package diffeR-package, [2](#page-1-0) ∗ spatial categoryComponentsPlot, [2](#page-1-0) categorySourcesPlot, [4](#page-3-0) composite, [6](#page-5-0) crosstabm, [7](#page-6-0) diffeR-package, [2](#page-1-0) differenceMR, [8](#page-7-0) diffTablej, [9](#page-8-0) MAD, [10](#page-9-0) MADscatterplot, [12](#page-11-0) memberships, [13](#page-12-0) overallComponentsPlot, [13](#page-12-0) overallSourcesPlot, [15](#page-14-0) sample2pop, [16](#page-15-0) categoryComponentsPlot, [2](#page-1-0) categorySourcesPlot, [4](#page-3-0) composite, [6,](#page-5-0) *[13](#page-12-0)* crosstabm, [7,](#page-6-0) *[17](#page-16-0)* diffeR *(*diffeR-package*)*, [2](#page-1-0) diffeR-package, [2](#page-1-0) differenceMR, [8](#page-7-0) diffTablej, *[4](#page-3-0)*, [9](#page-8-0) MAD, [10,](#page-9-0) *[12](#page-11-0)* MADscatterplot, *[10,](#page-9-0) [11](#page-10-0)*, [12](#page-11-0) memberships, *[6,](#page-5-0) [7](#page-6-0)*, [13](#page-12-0) overallComponentsPlot, [13](#page-12-0) overallSourcesPlot, [15](#page-14-0)

sample2pop, [16](#page-15-0)